# **MS-100Q&As**

Microsoft 365 Identity and Services

### **Pass Microsoft MS-100 Exam with 100% Guarantee**

Free Download Real Questions & Answers **PDF** and **VCE** file from:

**https://www.leads4pass.com/ms-100.html**

100% Passing Guarantee 100% Money Back Assurance

Following Questions and Answers are all new published by Microsoft Official Exam Center

**C** Instant Download After Purchase

**83 100% Money Back Guarantee** 

365 Days Free Update

**Leads4Pass** 

800,000+ Satisfied Customers

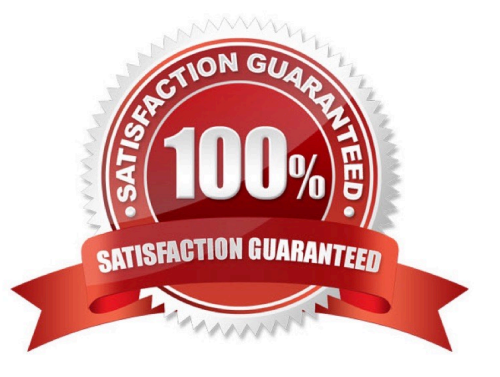

#### **QUESTION 1**

You use Microsoft System Center Configuration manager (Current Branch) to manage devices. Your company uses the following types of devices:

1.

Windows 10

2.

Windows 8.1

3.

Android

4.

iOS

Which devices can be managed by using co-management?

- A. Windows 10 and Windows 8.1 only
- B. Windows 10, Android, and iOS only
- C. Windows 10 only
- D. Windows 10, Windows 8.1, Android, and iOS

```
Correct Answer: C
```
You can manage only Windows 10 devices by using co-management.

When you concurrently manage Windows 10 devices with both Configuration Manager and Microsoft Intune, this configuration is called co-management. When you manage devices with Configuration Manager and enroll to a thirdparty MDM service, this configuration is called coexistence.

Reference: https://docs.microsoft.com/en-us/configmgr/comanage/overview

#### **QUESTION 2**

HOTSPOT

Your company has a hybrid deployment of Microsoft 365.

An on-premises user named User1 is synced to Microsoft Azure Active Directory (Azure AD).

Azure AD Connect is configured as shown in the following exhibit.

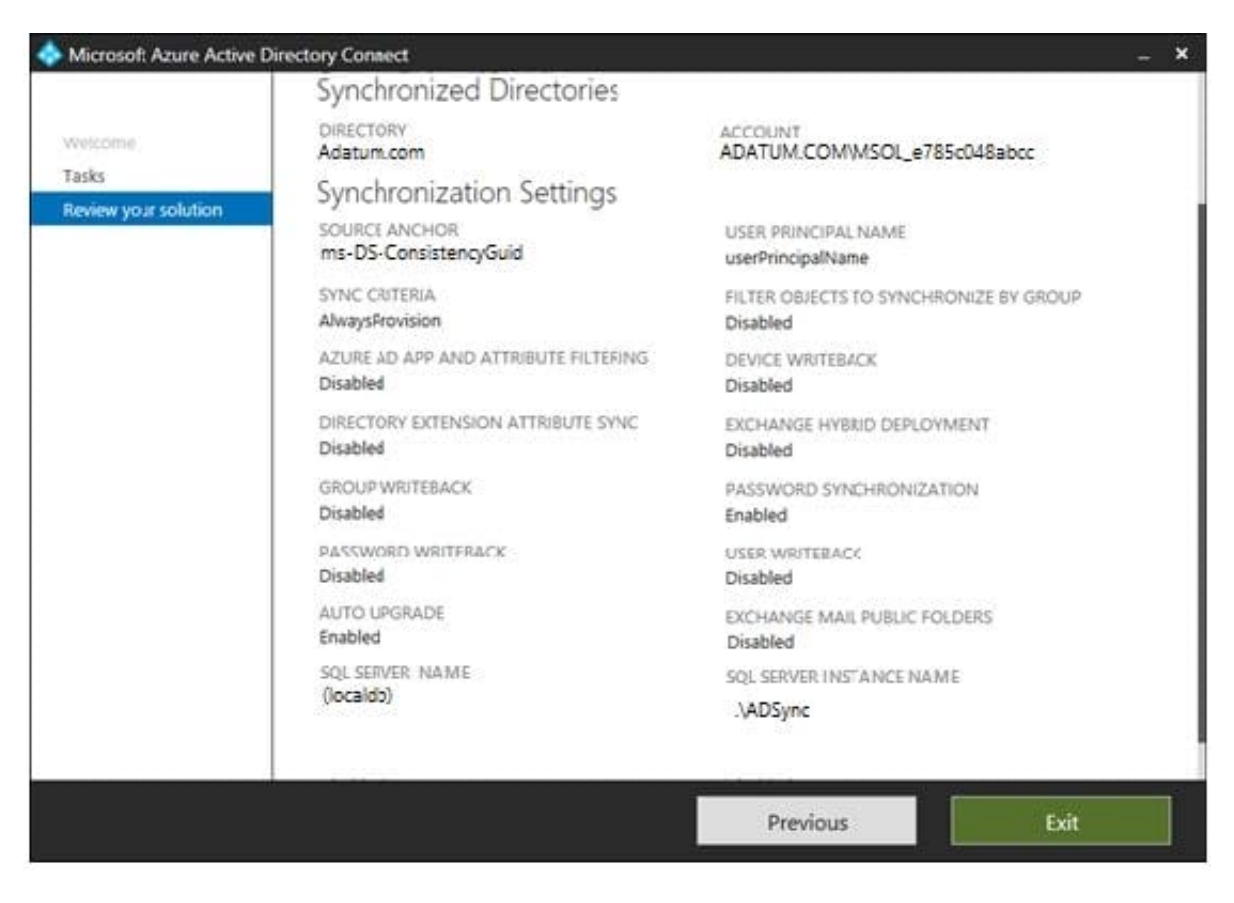

Use the drop-down menus to select the answer choice that completes each statement based on the information presented in the graphic. NOTE: Each correct selection is worth one point.

#### Hot Area:

#### **Answer Area**

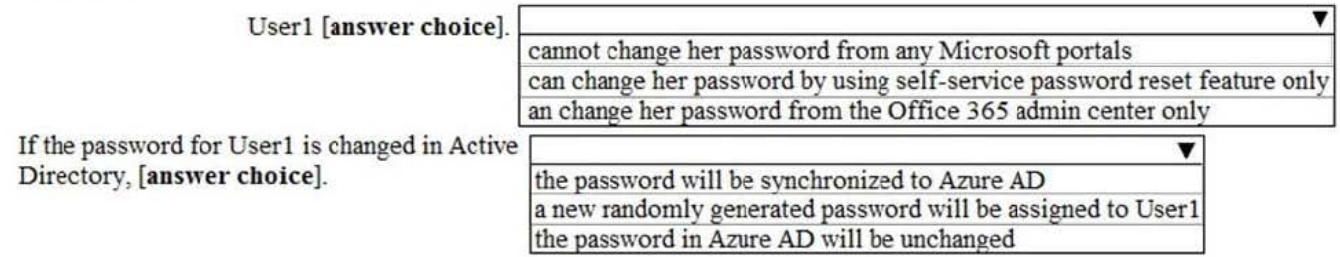

#### Correct Answer:

#### **Answer Area**

D

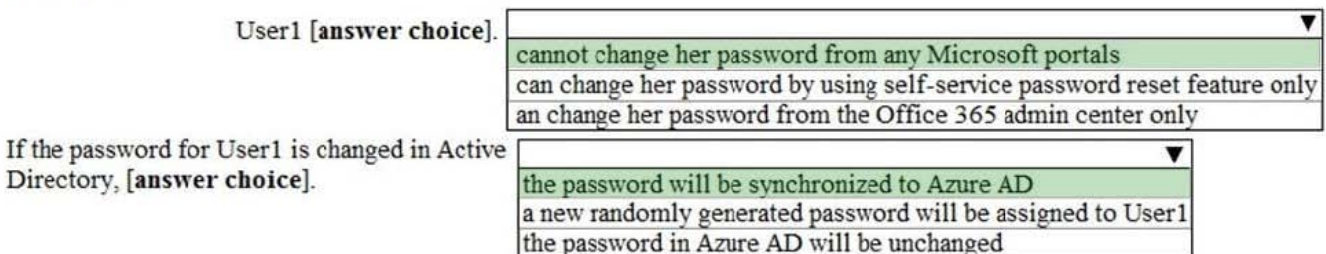

User1 cannot change her password from any Microsoft portals because Password Writeback is disabled in the Azure

AD Connect configuration.

If the password for User1 is changed in Active Directory, the password will be synchronized to Azure AD because Password Synchronization is enabled in the Azure AD Connect configuration.

Reference:

https://docs.microsoft.com/en-us/azure/active-directory/hybrid/how-to-connect-install-custom

#### **QUESTION 3**

#### HOTSPOT

You have a Microsoft 365 subscription that uses a default named contoso.com. Three files were created on February 1, 2019, as shown in the following table.

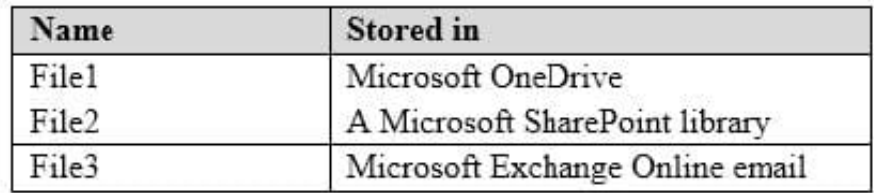

On March 1, 2019, you create two retention labels named Label1 and label2.

The settings for Label1 are configured as shown in the Label1 exhibit. (Click the Label1 tab.) Label 1

### Label settings

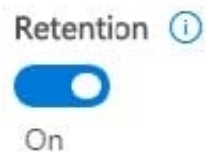

### When this label is applied to content...

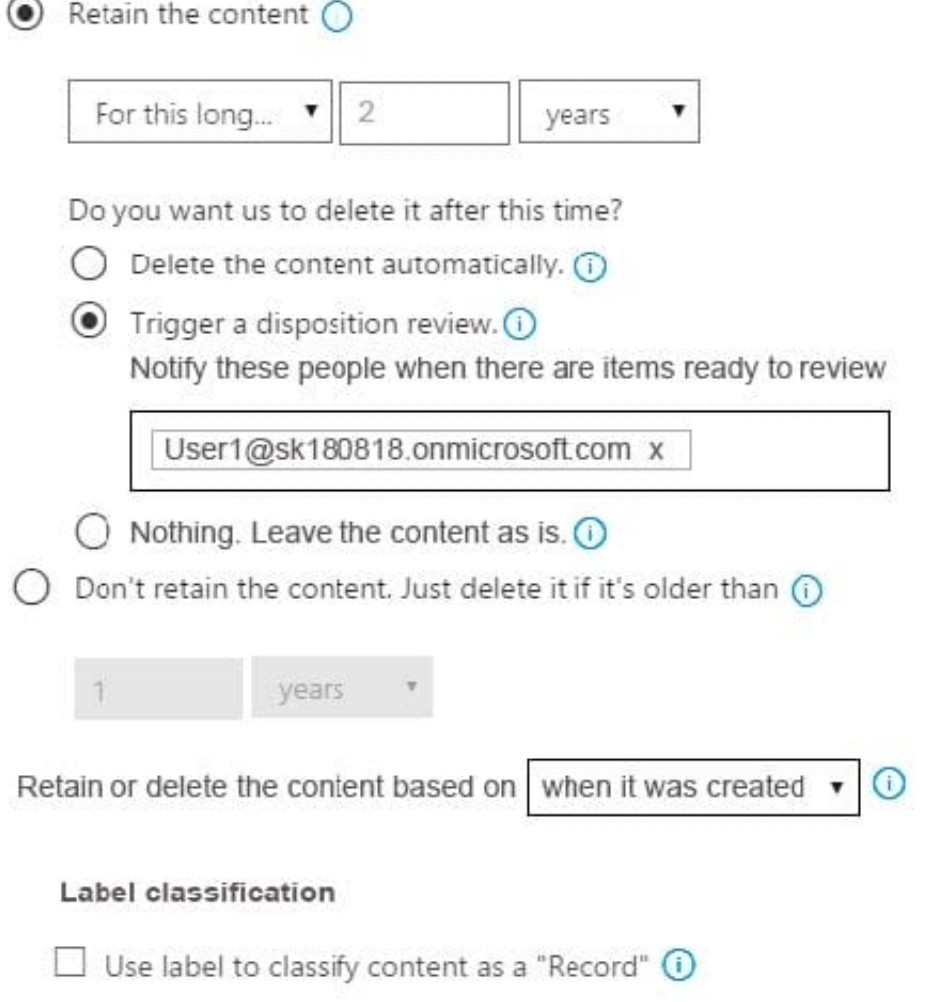

The settings for Label2 are configured as shown in the Label1 exhibit. (Click the Label2 tab.) Label 2

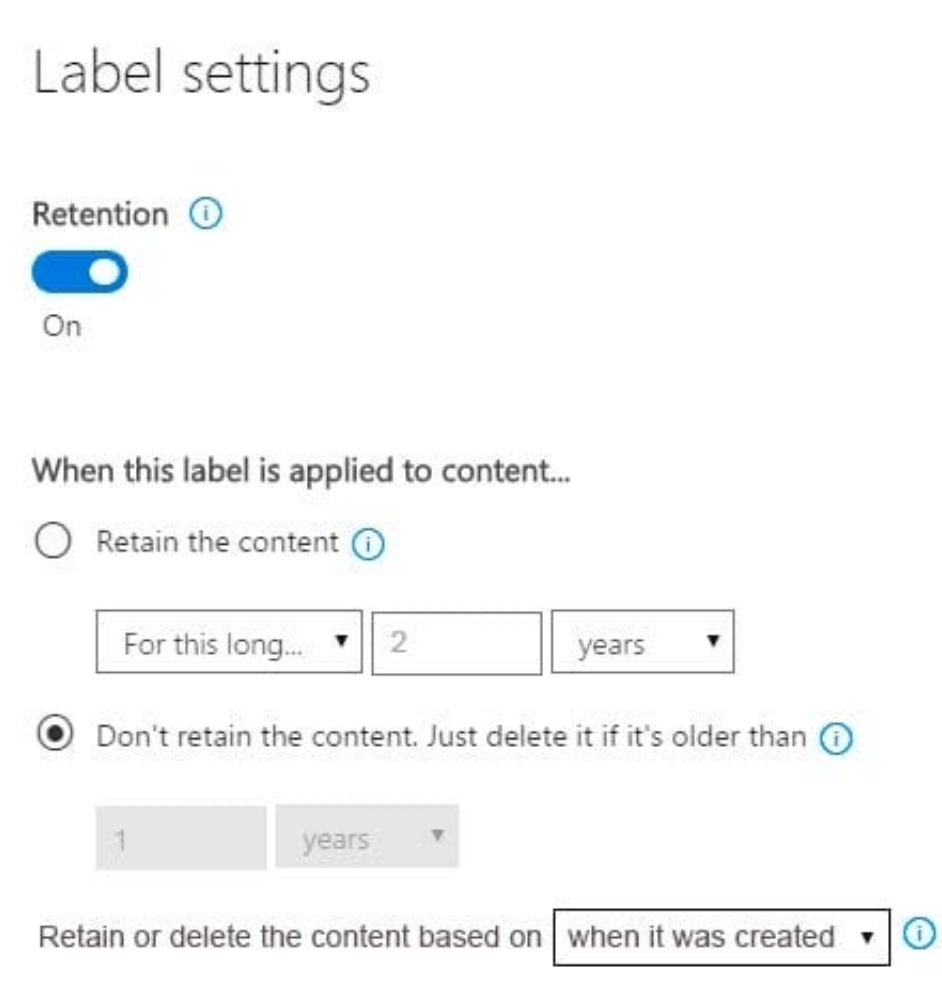

You apply the retention labels to Exchange email, SharePoint sites, and OneDrive accounts. For each of the following statements, select Yes if the statement is true. Otherwise, select No. NOTE: Each correct selection is worth one point.

Hot Area:

### **Answer Area**

**Leads4Pass** 

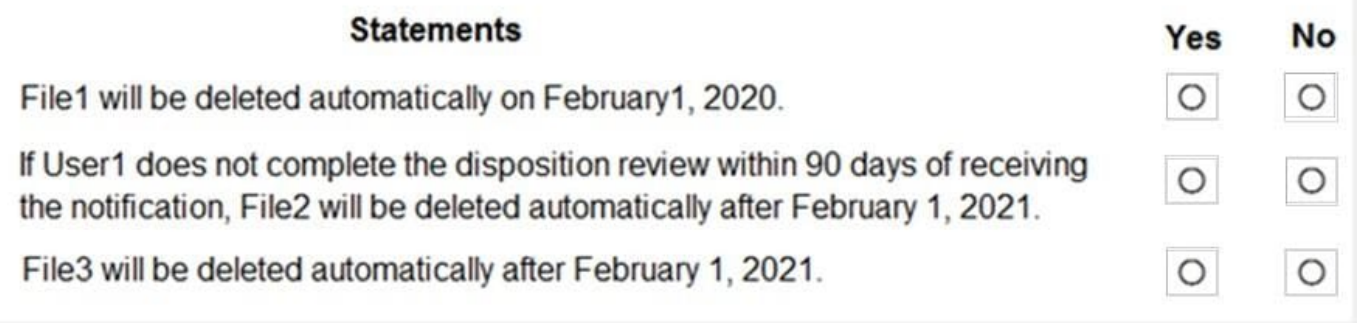

Correct Answer:

### **Answer Area**

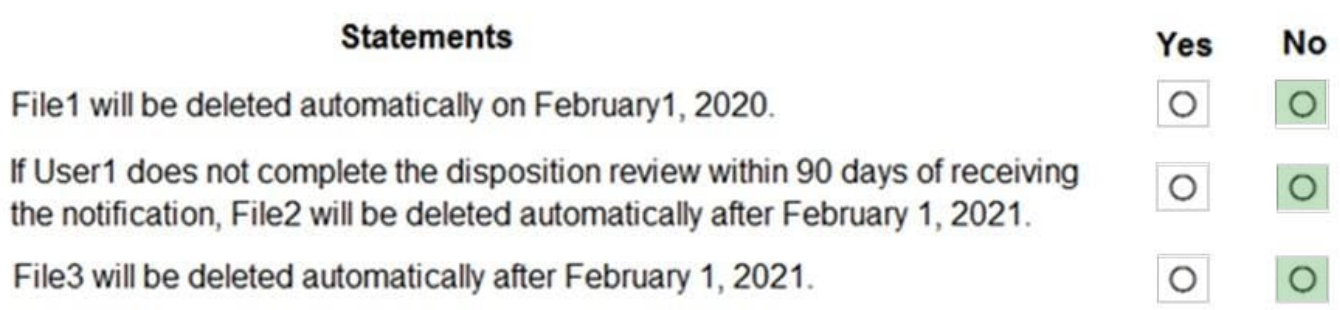

Box 1: No Retention overrides deletion.

Box 2: No Content in a document library will be moved to the first-stage Recycle Bin within 7 days of disposition, and then permanently deleted another 93 days after that. Thus 100 days in total. Box 3: No

Items in an Exchange mailbox will be permanently deleted within 14 days of disposition.

References: https://docs.microsoft.com/en-us/office365/securitycompliance/labels https://docs.microsoft.com/enus/office365/securitycompliance/disposition-reviews

#### **QUESTION 4**

You have a Microsoft 365 subscription that contains a Microsoft Azure Active Directory (Azure AD) tenant named contoso.com.

In the tenant, you create a user named User1.

You need to ensure that User1 can publish retention labels from the Security and Compliance admin center. The solution must use the principle of least privilege.

To which role group should you add User1?

- A. Security Administrator
- B. Records Management
- C. Compliance Administrator
- D. eDiscovery Manager
- Correct Answer: C

Members of your compliance team who will create retention labels need permissions to the Security and Compliance Center. By default, your tenant admin has access to this location and can give compliance officers and other people access to the Security and Compliance Center, without giving them all of the permissions of a tenant admin. To do this, we recommend that you go to the Permissions page of the Security and Compliance Center, edit the Compliance Administrator role group, and add members to that role group.

Reference: https://docs.microsoft.com/en-us/microsoft-365/compliance/labels#permissions

#### **QUESTION 5**

You have a Microsoft 365 E5 subscription that contains the users shown in the following table.

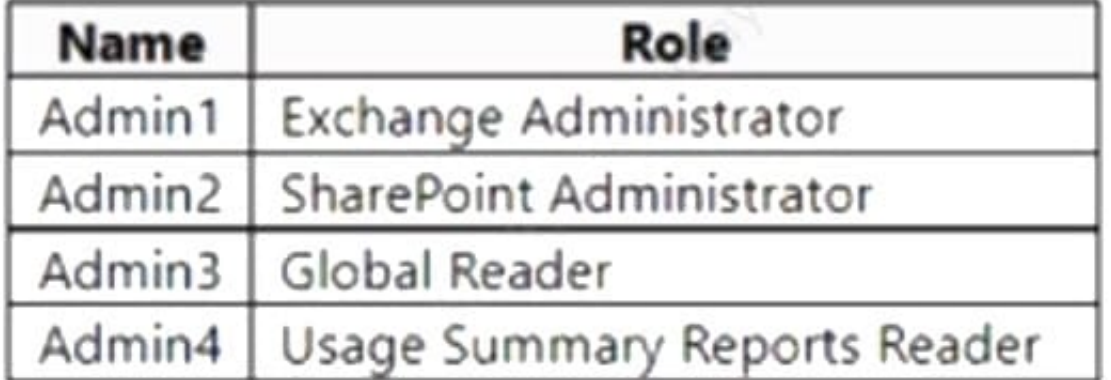

You enable Microsoft 365 usage analytics for Microsoft Power BI.

Which users can use Power BI to connect to Microsoft 365 usage analytics and review usage analytics reports?

- A. Admin3 only
- B. Admin1 and Admin2 only
- C. Admin3 and Admin4 only
- D. Admin1, Admin2, and Admin3 only
- E. Admin1, Admin2, Admin3, and Admin4
- Correct Answer: B

Admin1 and Admin2 only.

Who can connect to Microsoft 365 usage analytics?

You have to be either a Global admin, Exchange admin (Admin1), Skype for Business admin, SharePoint admin (Admin2), Global reader (Admin3), Report reader, Usage Summary Reports Reader (Admin4) in order to establish the

connection to the template app.

Note: Global Reader and Usage Summary Reports Reader only allow access to tenant level aggregates in Microsoft 365 usage analytics and they don\\'t have the permission to view the user activity reports (not Admin3, not Admin4).

Reference: https://docs.microsoft.com/en-us/microsoft-365/admin/usage-analytics/usage-analytics

[Latest MS-100 Dumps](https://www.leads4pass.com/ms-100.html) [MS-100 PDF Dumps](https://www.leads4pass.com/ms-100.html) [MS-100 Exam Questions](https://www.leads4pass.com/ms-100.html)